**Network Probe Download [32|64bit] [April-2022]**

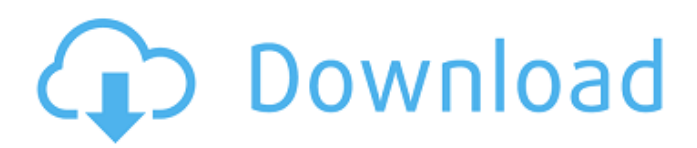

### **Network Probe Crack+ Activation**

\* Number of hosts on the network: Display detailed information about the number of hosts on the network. \* Currently used protocols: Display all currently used protocols and their numbers. \* Currently used protocols (custom): Display detailed information about the currently used protocols and their numbers. \* Currently used protocols (all hosts): Display detailed information about all currently used protocols and their numbers. \* Currently used protocols (custom): Display detailed information about all currently used protocols and their numbers for hosts on your current network (only for Inbound traffic). \* Currently used protocols (all hosts): Display detailed information about all currently used protocols and their numbers for hosts on your current network (only for Inbound traffic). \* Current traffic (all hosts): Display detailed traffic statistics and the number of packets that were processed. \* Average traffic (all hosts): Display detailed traffic statistics and the average number of packets that were processed. \* Current traffic (A/B host): Display detailed traffic statistics and the number of packets that were processed for the active host in the current network. \* Average traffic (A/B host): Display detailed traffic statistics and the average number of packets that were processed for the active host in the current network. \* Current traffic (B/A host): Display detailed traffic statistics and the number of packets that were processed for the passive host in the current network. \* Average traffic (B/A host): Display detailed traffic statistics and the average number of packets that were processed for the passive host in the current network. \* Protocols used for any host (custom): Display detailed traffic statistics and the number of packets that were processed for the active host. \* Protocols used for any host (all hosts): Display detailed traffic statistics and the number of packets that were processed for the active host. \* Protocols used for any host (all hosts): Display detailed traffic statistics and the number of packets that were processed for the passive host. \* Protocols used for any host (custom): Display detailed traffic statistics and the number of packets that were processed for the active host. \* Protocols used for any host (all hosts): Display detailed traffic statistics and the number of packets that were processed for the active host. \* Protocols used for any host (all hosts): Display detailed traffic statistics and the number of packets that were processed for the passive host. \* Protocols used for any host (custom): Display detailed traffic statistics and the number of packets that were processed for the active host. \*

# **Network Probe Free Download [32|64bit] Latest**

Monitor and log all of your network traffic in real time. The app shows all received and sent data as well as protocol name, packets size and host name. Find out what host is taking up the network bandwidth in real time. You can group the apps multiple hosts in a single session. Control any host you want and view the traffic statistics. Monitor the network traffic in real time using custom profiles. Real time inbound and outbound traffic control. Powerful filtering and searching capabilities. Other helpful utilities. Requirements: Network Probe Download With Full Crack 1.4.0 or later. Windows 98/Me/2000/XP/Vista. You can find the latest version of the application on the publisher's website. Real-Time Window + Network Probe Product Keyr 1.4.0 Last week, SophosLabs released Real-Time Window + Network Probe Cracked 2022 Latest Versionr, a utility that combines SophosLabs' advanced network monitoring technology with a real-time window. The main interface is simple and enables you to get an overview of the past and current throughput, received and sent data packets, the number of discovered hosts and running conversations. You can easily spot workstations that download large amounts of data and identify the ones that take up network bandwidth. You can also select the type of data you wish to monitor by simply dragging the right button to the field on the left. In addition to this, it shows details about the most active protocols, talkers, listeners and conversations, together with their hostnames, IP addresses, number of sent packets and their size. Therefore, you can easily spot workstations that download large amounts of data and identify the ones that take up network bandwidth. You can monitor specific network hosts and view the corresponding traffic statistics in a separate window. If you select 'All hosts', the application will monitor all hosts on the network. 'Selected hosts' refers to a list of hosts that were previously selected in the application. You can set the app to collect and display statistics from multiple network hosts, as well as supervise inbound and outbound traffic in real time, which makes it a must-have tool for any network administrator. Network Prober can create profiles (with custom window layouts) and load them via the 'Profile' button, and control any host you want and view the traffic statistics. The application provides a powerful filtering and searching capabilities, so you can quickly 6a5afdab4c

### **Network Probe Crack PC/Windows**

Network Probe provides you with a comprehensive network monitoring tool that enables you to get an overview of the sent and received packets, their source and destination. It comes in handy for any network administrator who needs to quickly identify traffic issues and diagnose network slow-downs. The main interface is simple and displays a network summary containing realtime information regarding the past and current throughput, sent and received data packets, the number of discovered hosts and running conversations. The current and average speed is also available, allowing you to view a chart representing the traffic history. In addition to this, it shows details about the most active protocols, talkers, listeners and conversations, together with their hostnames, IP addresses, number of sent packets and their size. Therefore, you can easily spot workstations that download large amounts of data and identify the ones that take up network bandwidth. Network Probe can be set to notify you (using a pop-up window or via email) about high traffic amounts, number of transferred packets, used protocols for any host within the network, as well as take immediate actions to fix the problem. 'Absolute alarms' are triggered when a certain parameter reaches a user-defined value, while 'Delta alarms' are mostly used for traffic throughput, measured in a time interval. The application enables you to create a custom list of hosts that you want to watch closely and displays the corresponding traffic statistics in a separate window. Monitoring profiles (with custom window layouts) enable you to easily load the desired configuration, while the advanced host searching and filtering capabilities are designed to help you quickly find detailed statistics about specific workstations. To conclude with, Network Probe can collect and display statistics from multiple network hosts, as well as supervise inbound and outbound traffic in real-time, which makes it a must-have tool for any network administrator. Network Probe Features: Advanced filtering capabilities Categorize network hosts into your own custom lists Advanced alert notifications Set current and/or delta alarms and notifications Categorize alarms into your own custom alarms Network Probe more Network Probe is a comprehensive network monitoring tool that enables you to get an overview of the sent and received packets, their source and destination. It comes in handy for any network administrator who needs to quickly identify traffic issues and diagnose network slow-downs. The main interface is simple and displays a network summary containing real-time information regarding the past and current throughput, sent and received data packets, the

### **What's New in the Network Probe?**

Connect, monitor and fix network problems with Network Probe! Network Probe is an extremely powerful network monitoring tool that comes in handy for network administrators. It provides an easy-to-use interface with a quick overview of the traffic history and all connections (both inbound and outbound) that were established and terminated within a specified time period. The main application's interface is simple and displays a network summary that includes the number of discovered hosts, as well as traffic volumes sent and received by all. The user can view the traffic history and number of sent and received packets, as well as download collected information to a text file, for example, for further processing. Network Probe also displays details about the most active protocols, talkers, listeners and conversations, along with the hosts' names, IP addresses, number of transferred packets and their size. Therefore, you can easily spot computers that download large amounts of data and identify those that consume network resources. Network Probe comes with a wide range of predefined monitoring profiles and search capabilities to help you configure the application exactly to your needs. The application can collect and display statistics from multiple network hosts, while also supervising inbound and outbound traffic, which makes it a must-have tool for any network administrator! Enjoy! Network Probe Description: Connect, monitor and fix network problems with Network Probe! Network Probe is an extremely powerful network monitoring tool that comes in handy for network administrators. It provides an easy-touse interface with a quick overview of the traffic history and all connections (both inbound and outbound) that were established and terminated within a specified time period. The main application's interface is simple and displays a network summary that includes the number of discovered hosts, as well as traffic volumes sent and received by all. The user can view the traffic history and number of sent and received packets, as well as download collected information to a text file, for example, for further processing. Network Probe also displays details about the most active protocols, talkers, listeners and conversations, along with the hosts' names, IP addresses, number of transferred packets and their size. Therefore, you can easily spot computers that download large amounts of data and identify those that consume network resources. Network Probe comes with a wide range of predefined monitoring profiles and search capabilities to help you configure the application exactly to your needs. The application can collect and display statistics from multiple network hosts, while also supervising inbound and outbound traffic, which makes it a must

## **System Requirements For Network Probe:**

Minimum: OS: Windows 7, Vista, XP, 2000, NT4, 98/Me Processor: 1GHz RAM: 256MB (32-bit) Graphics: DirectX9 Hard Disk: 300MB available space Recommended: Processor: 1.8GHz RAM: 1GB (32-bit) Hard Disk: 400MB available space Instructions:

Related links:

<https://ideaboz.com/?p=8297>

[https://techessay.org/wp-content/uploads/2022/06/Chaos\\_Manager\\_Crack\\_\\_Download.pdf](https://techessay.org/wp-content/uploads/2022/06/Chaos_Manager_Crack__Download.pdf) [http://lasnida.com/wp](http://lasnida.com/wp-content/uploads/2022/06/OpenGLM__Crack_LifeTime_Activation_Code_Download_MacWin_2022Latest.pdf)[content/uploads/2022/06/OpenGLM\\_\\_Crack\\_LifeTime\\_Activation\\_Code\\_Download\\_MacWin\\_2022Latest.pdf](http://lasnida.com/wp-content/uploads/2022/06/OpenGLM__Crack_LifeTime_Activation_Code_Download_MacWin_2022Latest.pdf) <http://www.essentialoilscandles.com/odbc-driver-for-salesforce-marketing-cloud-1-5-14-3264bit/> [https://technospace.co.in/upload/files/2022/06/mqKmKzoeKkpaDDIJ31W1\\_08\\_f948b96b157a311f9ce841ec7dc11e8b\\_file.pd](https://technospace.co.in/upload/files/2022/06/mqKmKzoeKkpaDDIJ31W1_08_f948b96b157a311f9ce841ec7dc11e8b_file.pdf) [f](https://technospace.co.in/upload/files/2022/06/mqKmKzoeKkpaDDIJ31W1_08_f948b96b157a311f9ce841ec7dc11e8b_file.pdf) <https://www.yunusbasar.com/wp-content/uploads/2022/06/rasgla.pdf>

<https://xn----7sbbtkovddo.xn--p1ai/nfscalendarunderwater-free-download-for-windows-2022-latest/>

[https://ipe888.com/wp-content/uploads/2022/06/Chains\\_Free.pdf](https://ipe888.com/wp-content/uploads/2022/06/Chains_Free.pdf)

<https://www.vakantiehuiswinkel.nl/wp-content/uploads/davile.pdf>

[https://rabota-ya.ru/wp-content/uploads/2022/06/email\\_excavator\\_\\_crack\\_with\\_license\\_key\\_x64.pdf](https://rabota-ya.ru/wp-content/uploads/2022/06/email_excavator__crack_with_license_key_x64.pdf)